Документ подписан простой э**МИНИИСТЕЕ ВСТВ**О ТРАНСПОРТА РОССИЙСКОЙ ФЕДЕРАЦИИ Информация о владельце**ФЕДЕРАЛЬНОЕ АГ<mark>ЕНТСТВО ЖЕЛЕЗНОДОРОЖНОГО ТРАНСПОРТА</mark>** ФИО: Гнатюк Ма**реждеряльное рис**ударственное бюджетное образовательное учреждение высшего образования Должность: <mark>Переый **продерсекий** государ</mark>ственный университет путей сообщения **(СамГУПС)** Дата подписания: 11.07.2022 09:51:21 Уникальный программный ключ: 8873f497f100e798ae8c92c0d38e105c818d5410

## **Учебная практика, технологическая (проектнотехнологическая) практика**

## рабочая программа практики

Направление подготовки 09.03.01 Информатика и вычислительная техника

Направленность (профиль) Проектирование АСОИУ на транспорте

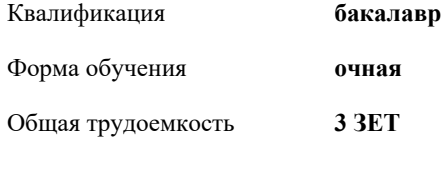

Виды контроля в семестрах: зачеты с оценкой 4

## **Распределение часов дисциплины по семестрам**

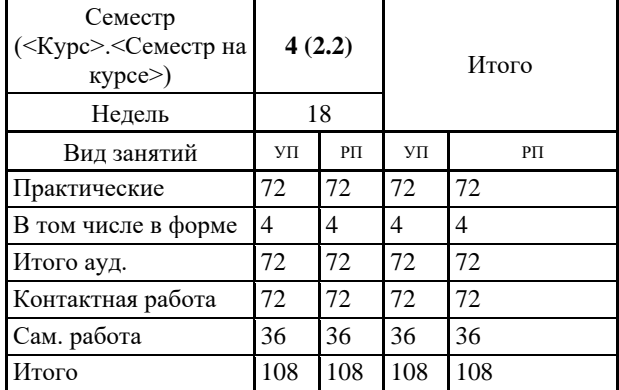

Программу составил(и): *к.т.н., доцент, Зав. кафедрой, Авсиевич А.В.*

Рабочая программа практики **Учебная практика, технологическая (проектно-технологическая) практика**

разработана в соответствии с ФГОС ВО:

Федеральный государственный образовательный стандарт высшего образования - бакалавриат по направлению подготовки 09.03.01 Информатика и вычислительная техника (приказ Минобрнауки России от 19.09.2017 г. № 929)

составлена на основании учебного плана: 09.03.01-20-12-ИВТб Направление подготовки 09.03.01 Информатика и вычислительная техника Направленность (профиль) Проектирование АСОИУ на транспорте

Рабочая программа практики одобрена на заседании кафедры **Мехатроника, автоматизация и управление на транспорте**

Зав. кафедрой к.т.н., доцент Авсиевич А.В.

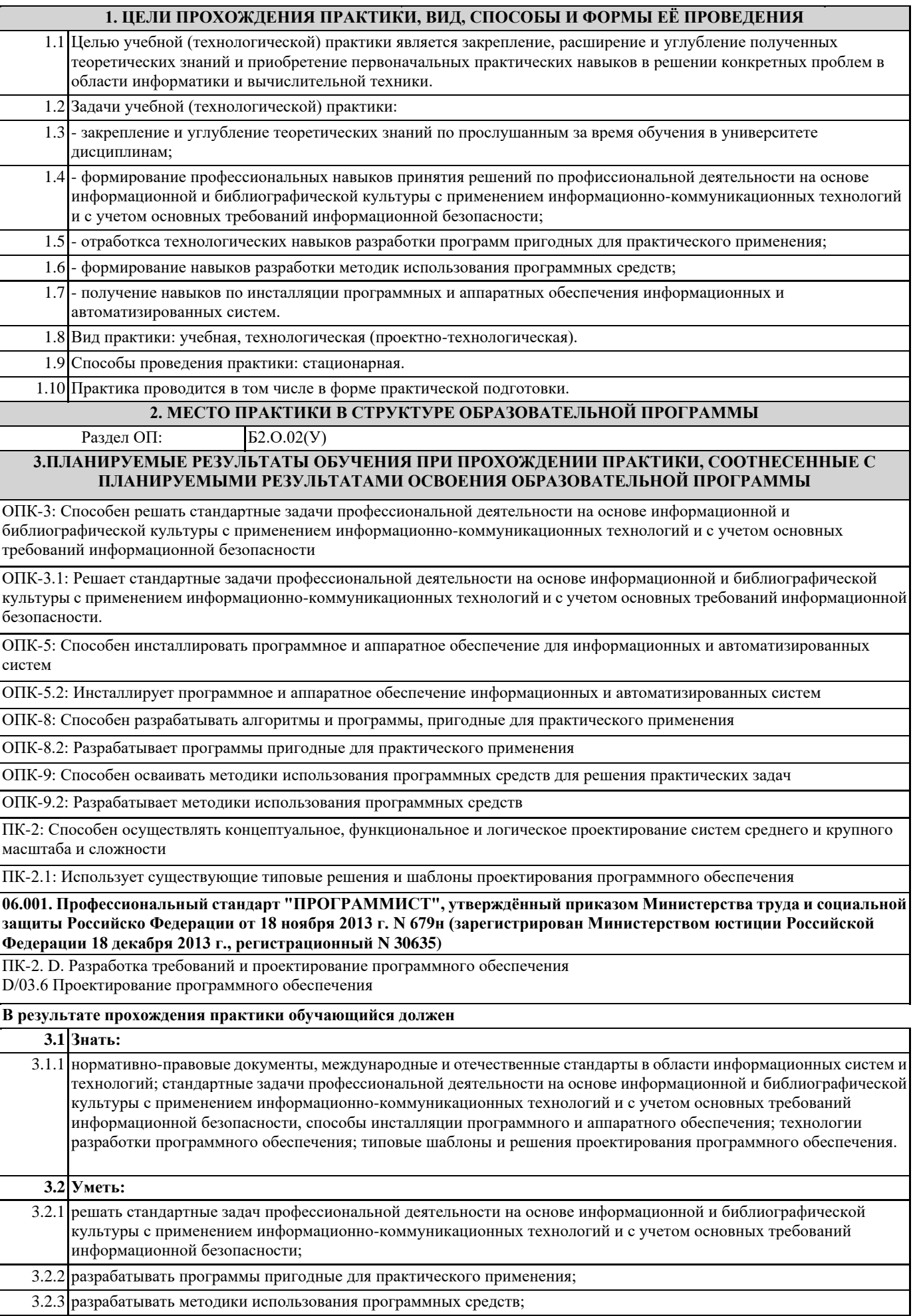

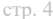

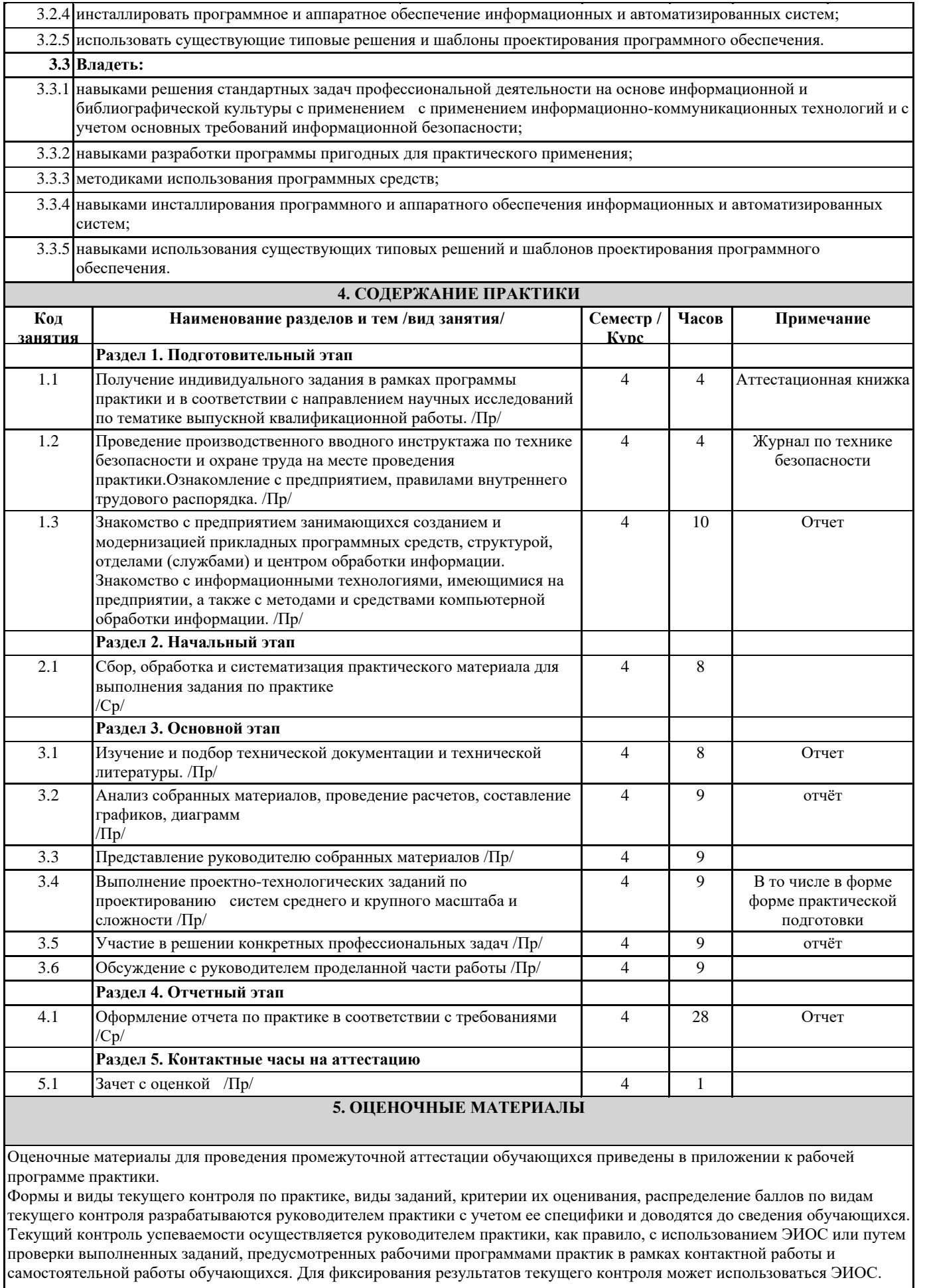

 $\mathsf{r}$ 

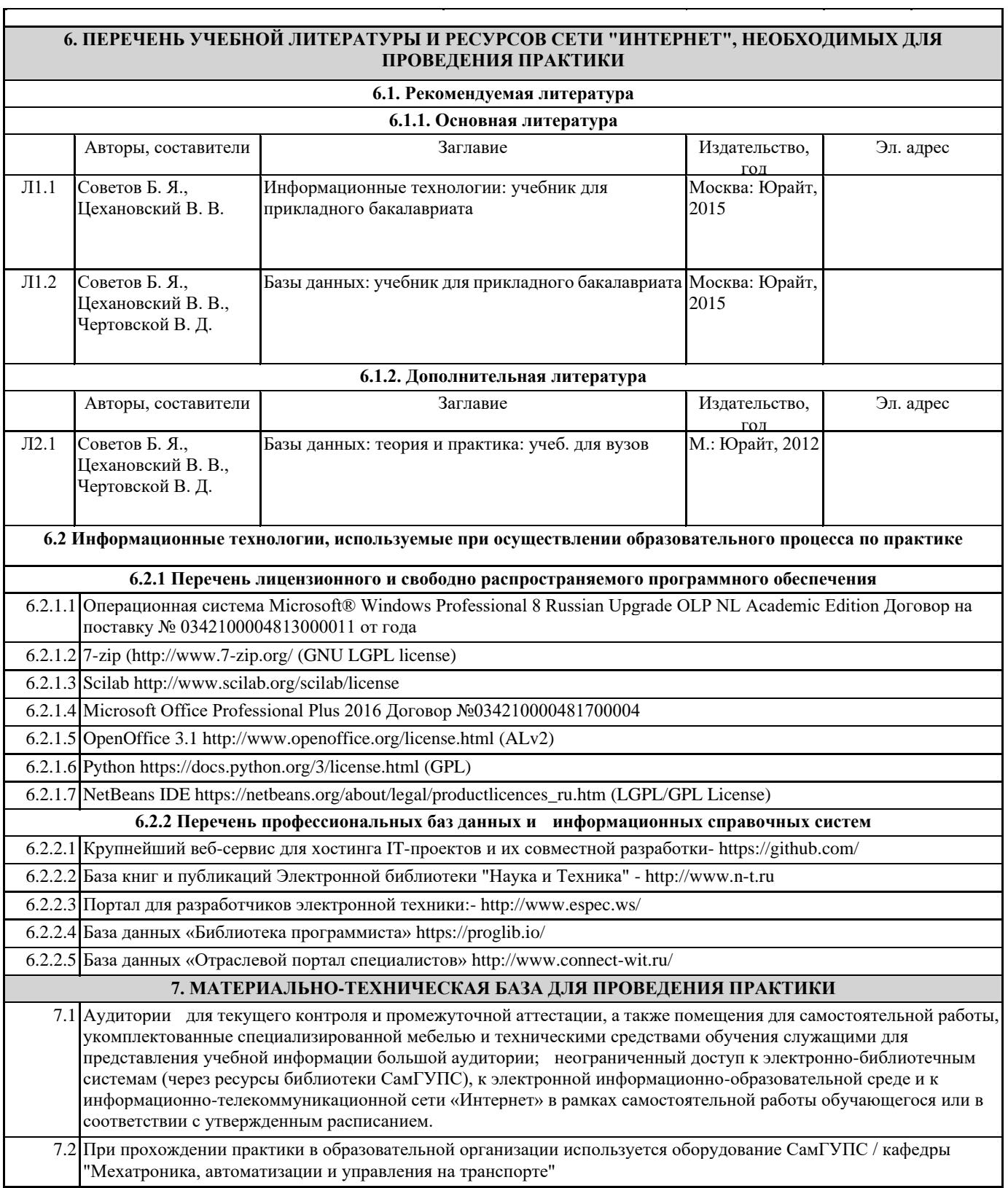